Milesight

# LoRaWAN® Controller UC11 Series

Communication Protocol

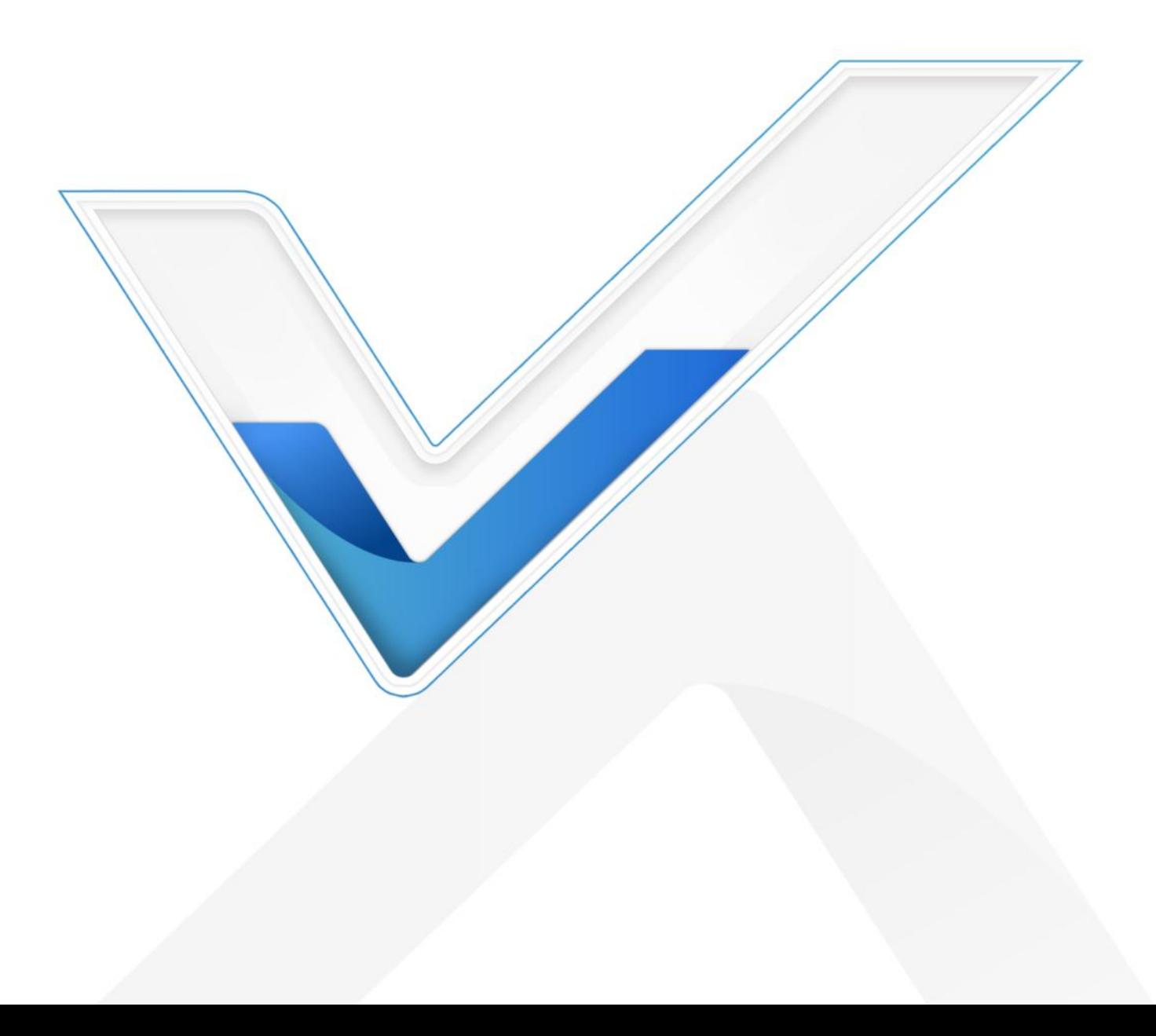

#### Revision History

Milesight

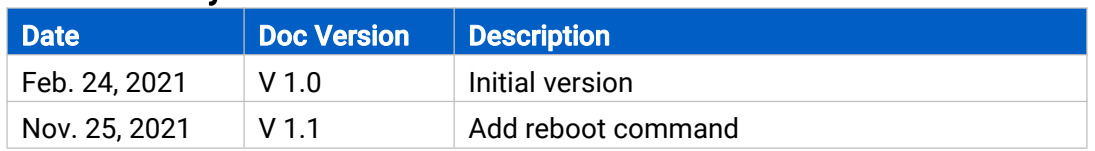

# **Contents**

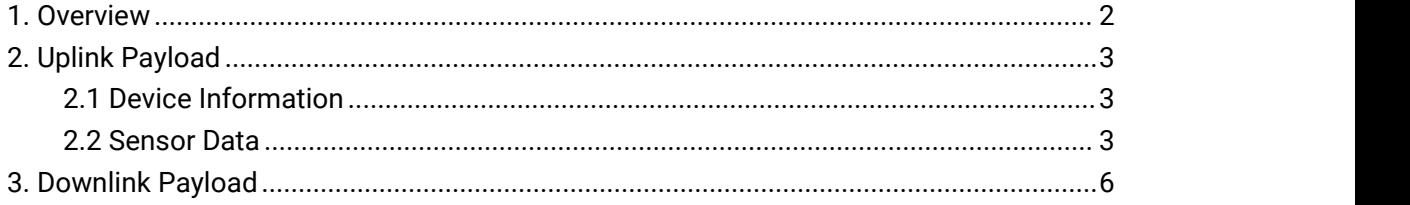

## <span id="page-1-0"></span>1. Overview

UC11 Series use the standard Milesight IoT payload format based on IPSO. All data are

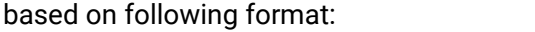

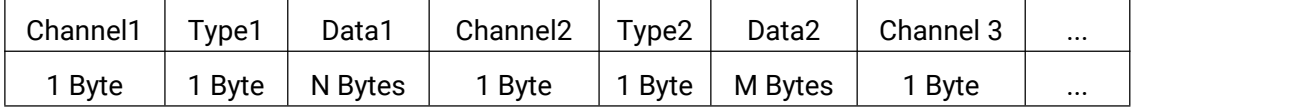

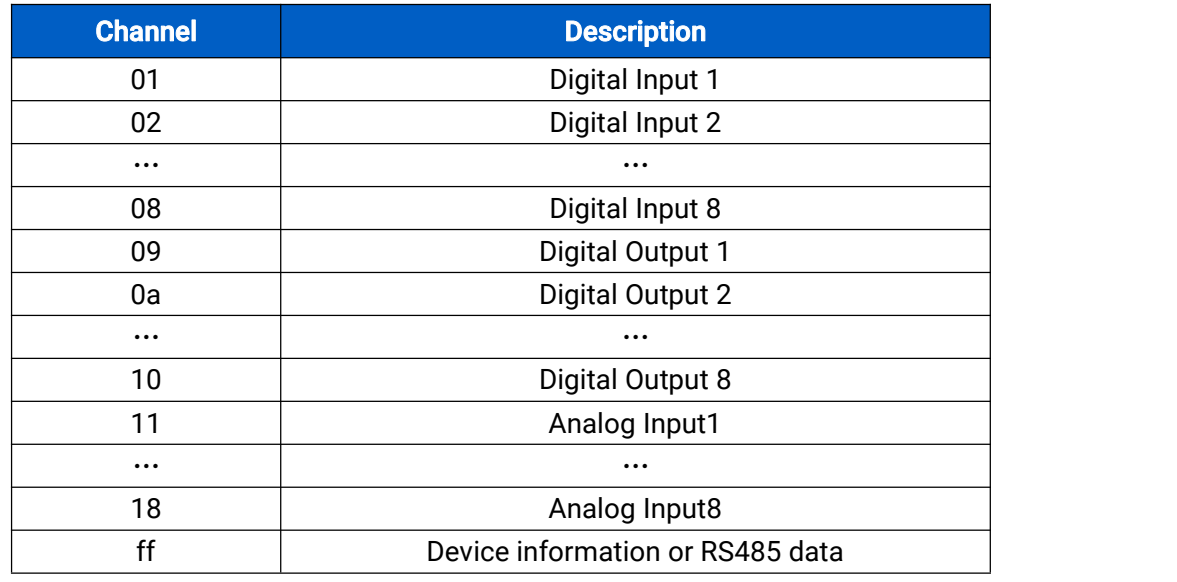

### Note:

1) All explanations and examples in this document are based on HEX format.

2) For all Milesight IoT decoder examples please find files on <https://github.com/Milesight-IoT/SensorDecoders>

# <span id="page-2-0"></span>2. Uplink Payload

Milesight

Uplink payloads of UC11 Series are made up of device information and sensor data.

## <span id="page-2-1"></span>2.1 Device Information

UC11 series report basic device information of device everytime joining the network.

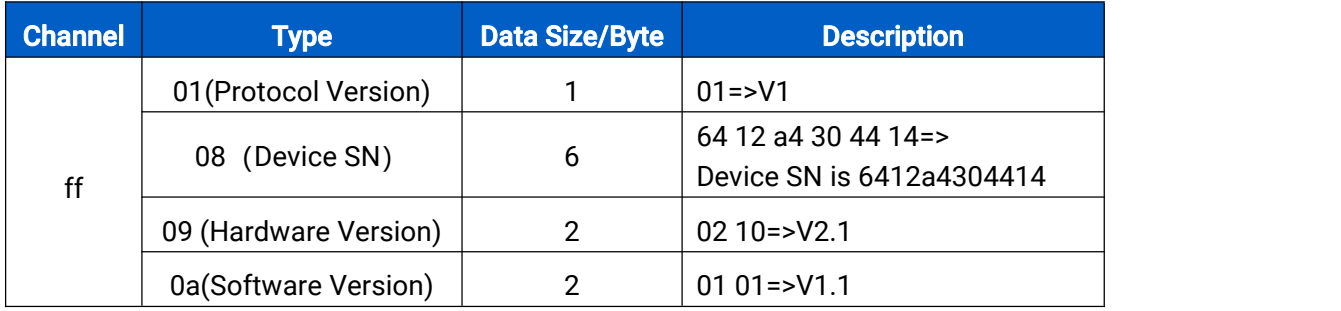

#### Examples:

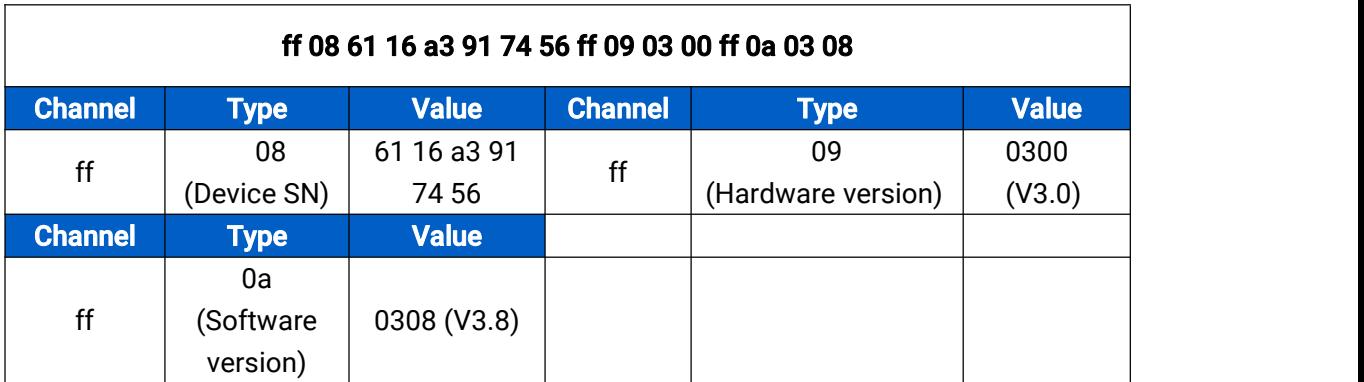

## <span id="page-2-2"></span>2.2 Sensor Data

UC11 series report sensor data according to reporting interval (10min by default).

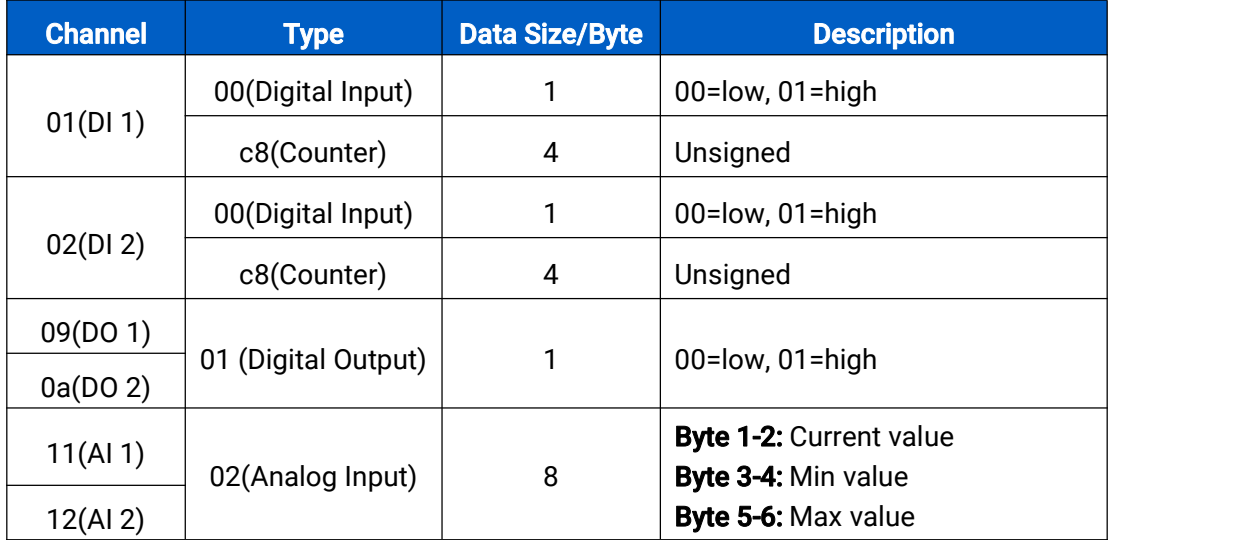

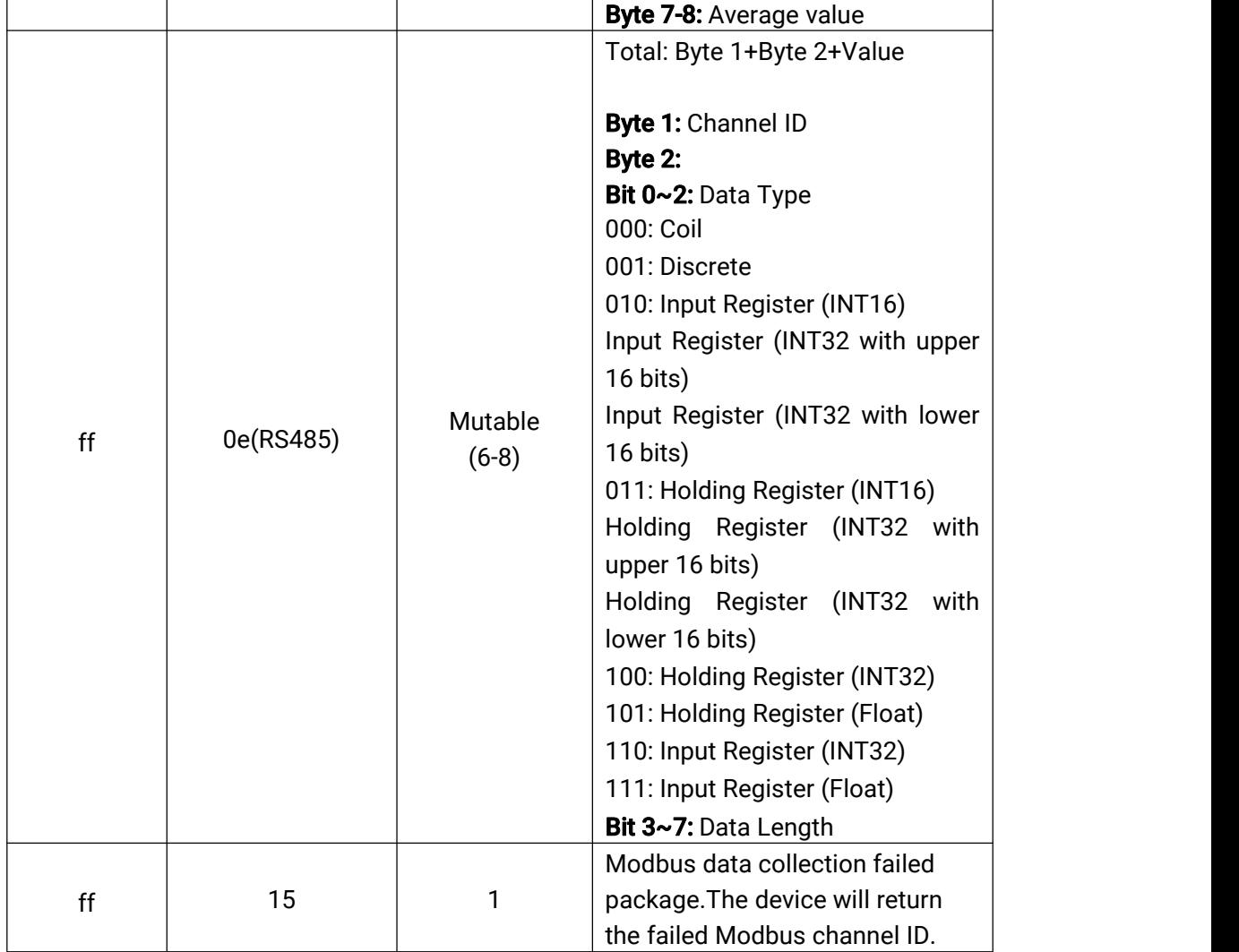

Note: Modbus Channel ID can be configured in ToolBox.

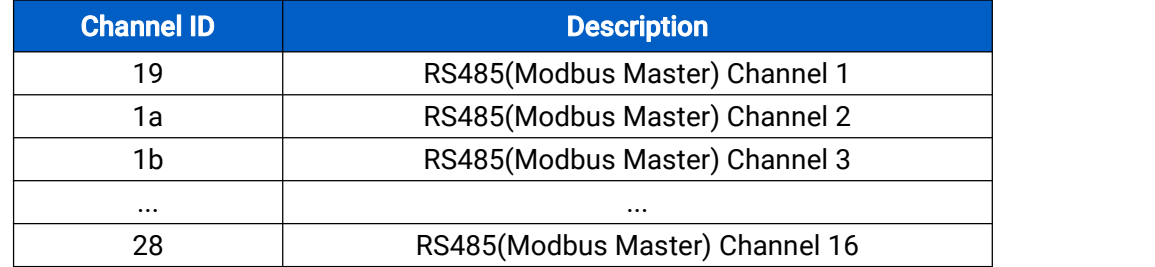

## Examples:

1. UC1114 regular uplink

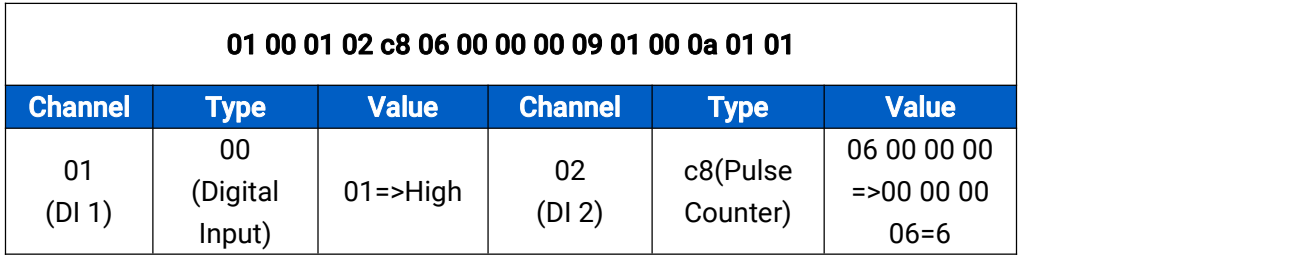

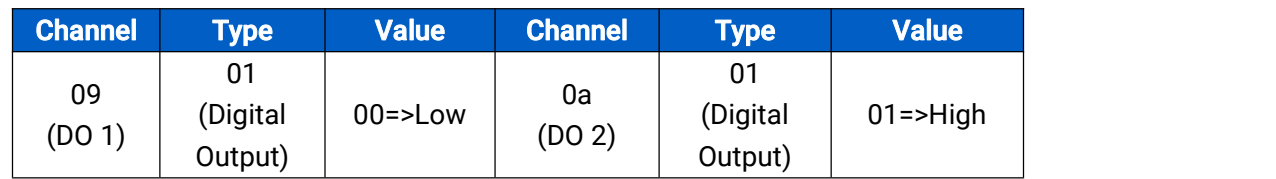

## 2. UC1122 regular uplink

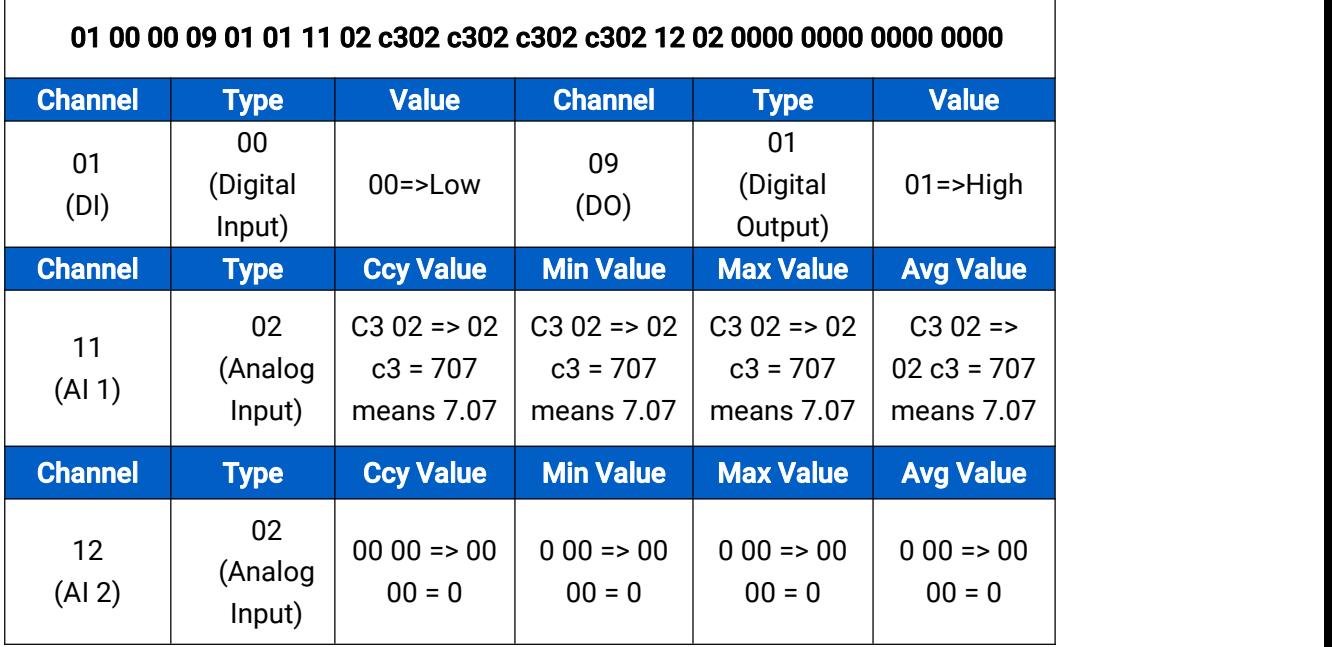

3. UC1152 regular uplink

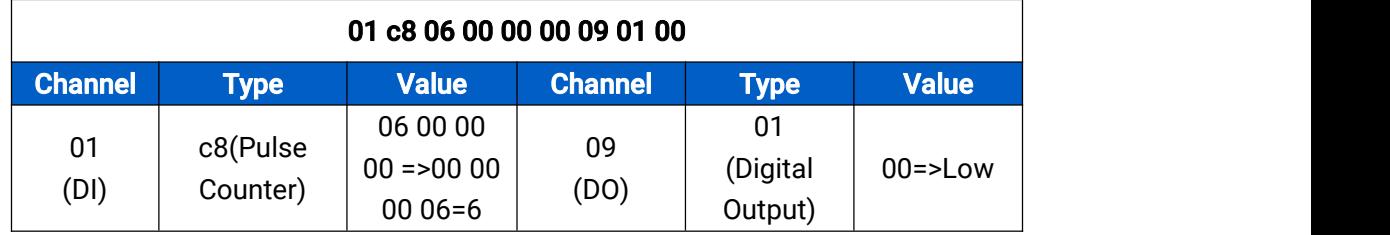

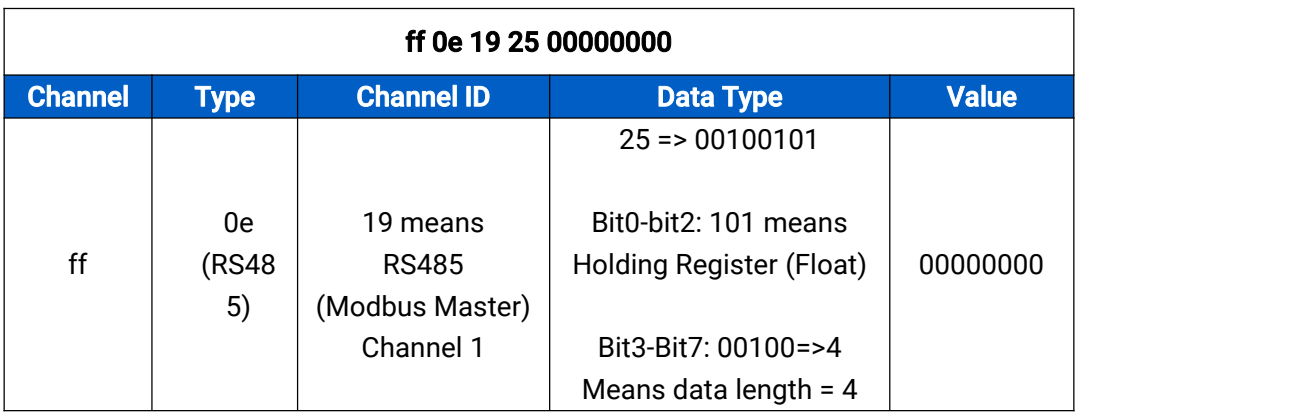

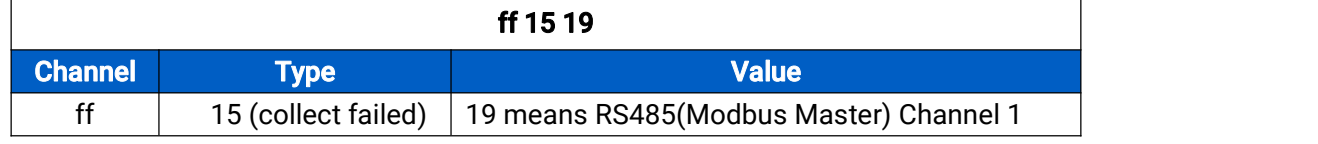

# <span id="page-5-0"></span>3. Downlink Payload

Downlink is used for controlling the UC11 via network server remotely. Downlink port (Application port) is 85 by default and can be configured via ToolBox.

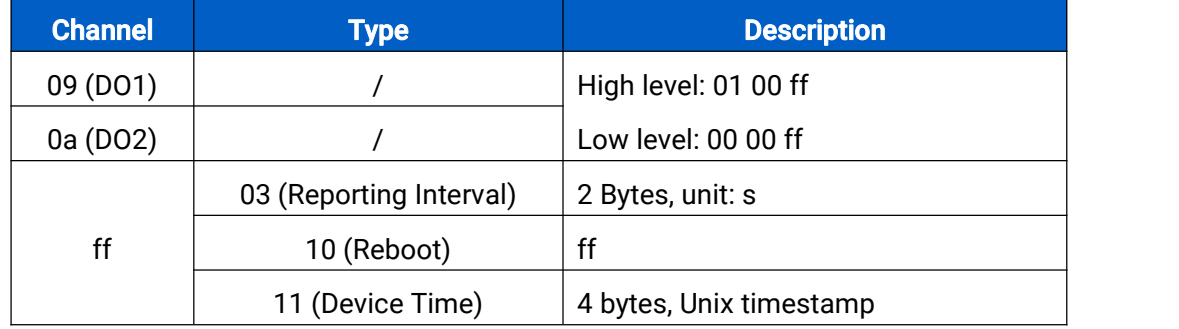

## Examples:

1. DO Control

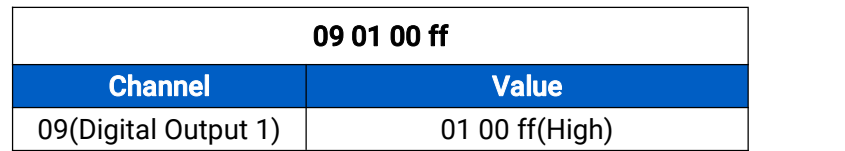

### 2. Reporting Interval

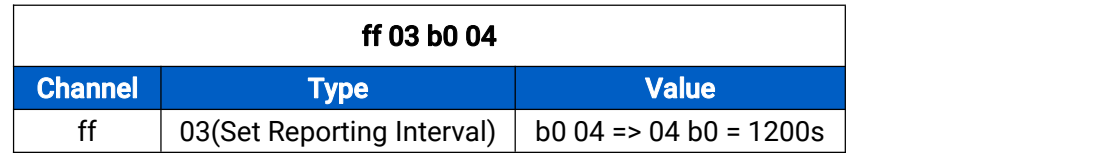

### 3. Configure the device time

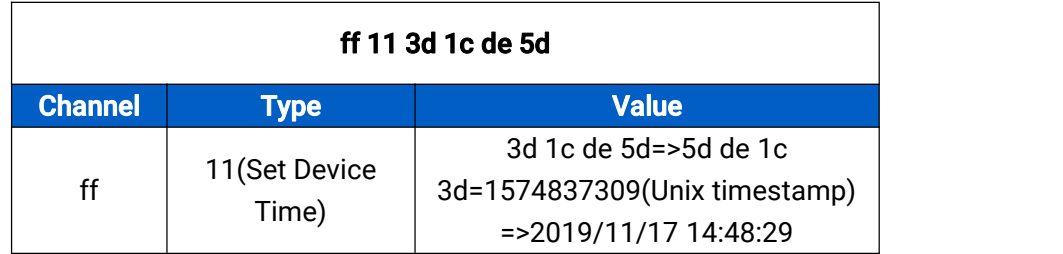

4. Reboot the device

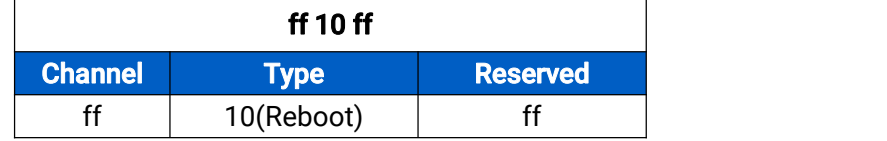

## -END-